# FILTROS ACTIVOS

# ¿QUÉ ES UN FILTRO?

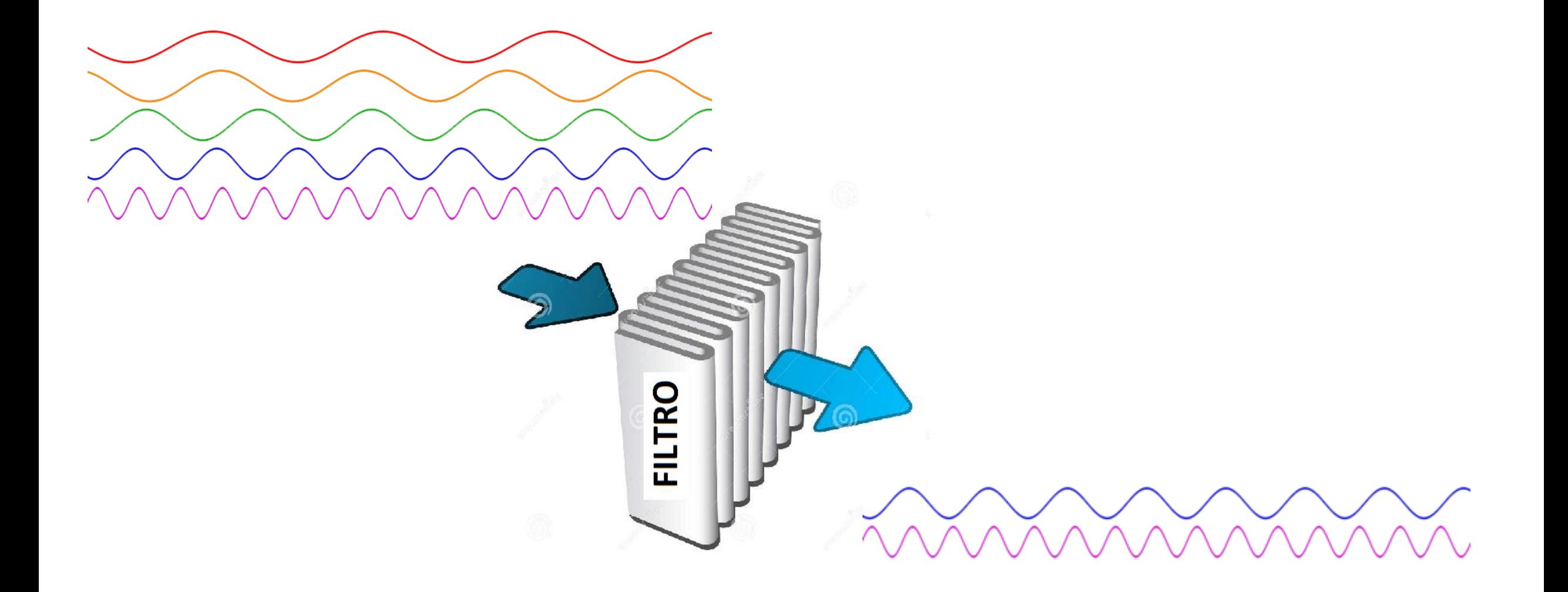

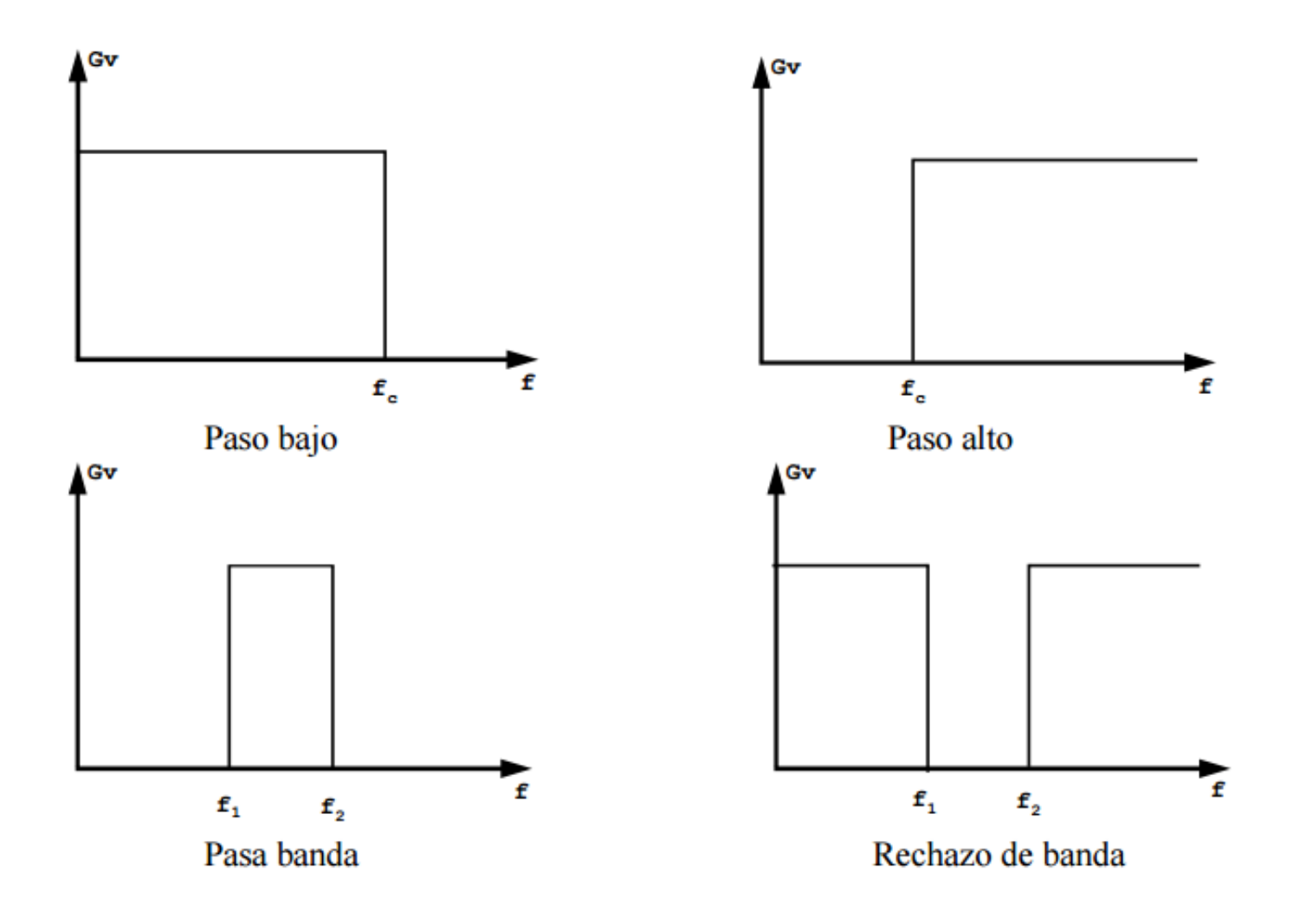

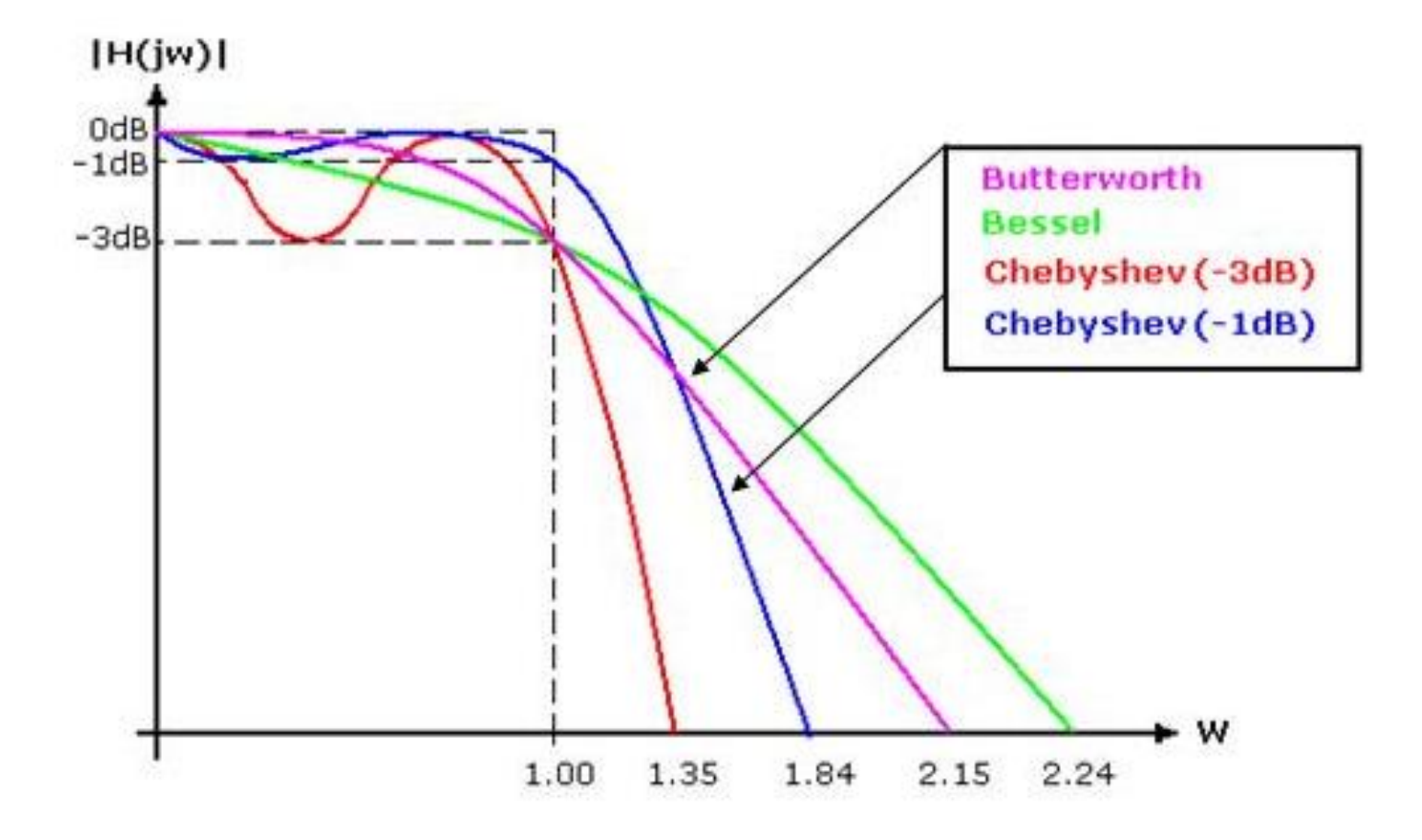

# IMPEDANCIA

La **impedancia** (Z) es la oposición al paso de la corriente alterna.

El concepto de impedancia generaliza la ley de Ohm en el estudio de circuitos en corriente alterna (AC).

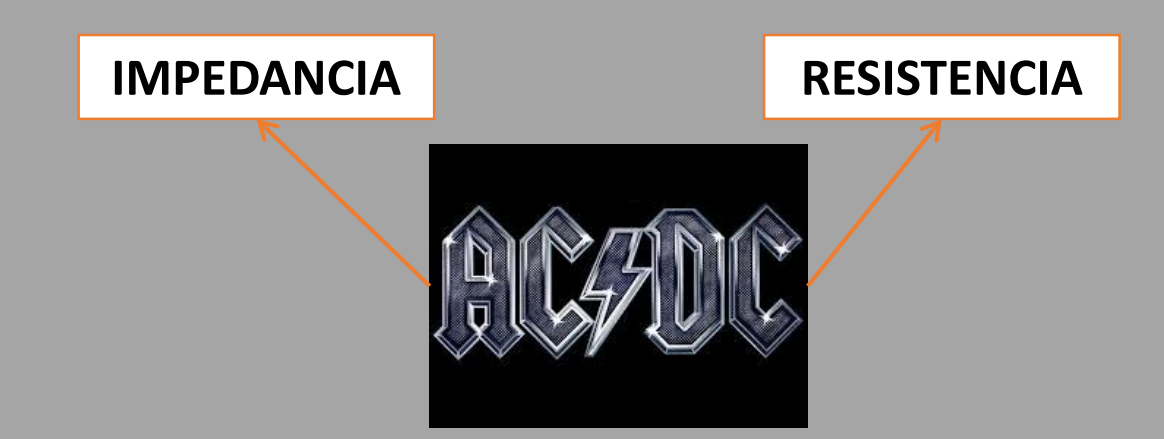

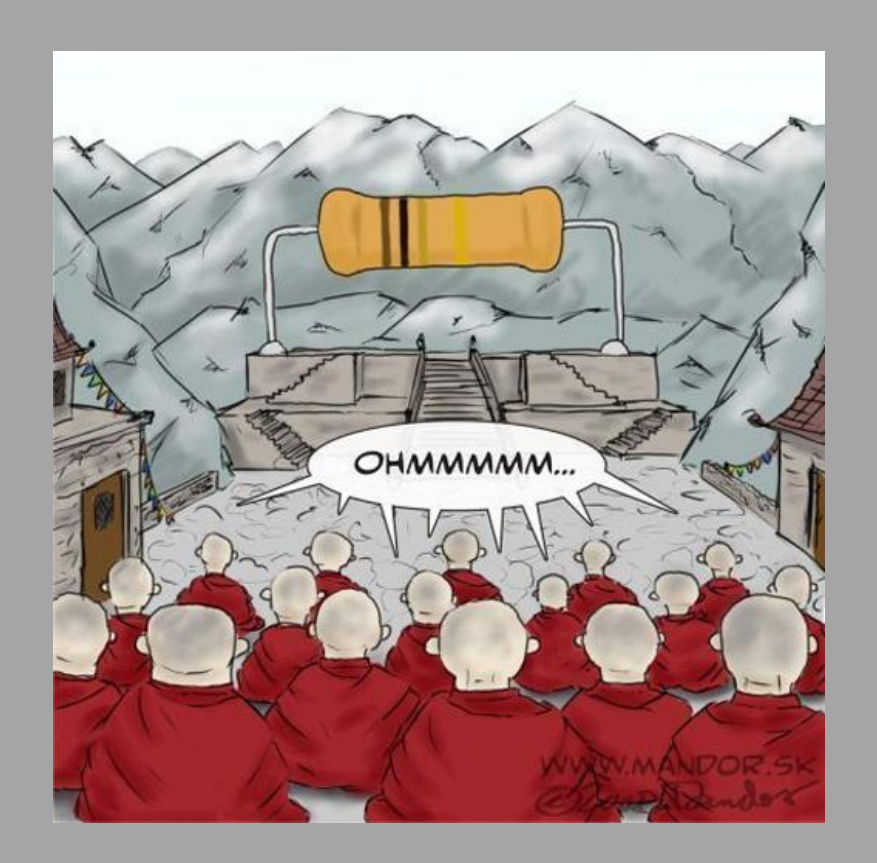

# IMPEDANCIA

A diferencia de la **resistencia**, en la **impedancia** se incluye los efectos de acumulación y eliminación de carga (capacitancia) y/o inducción magnética (inductancia).

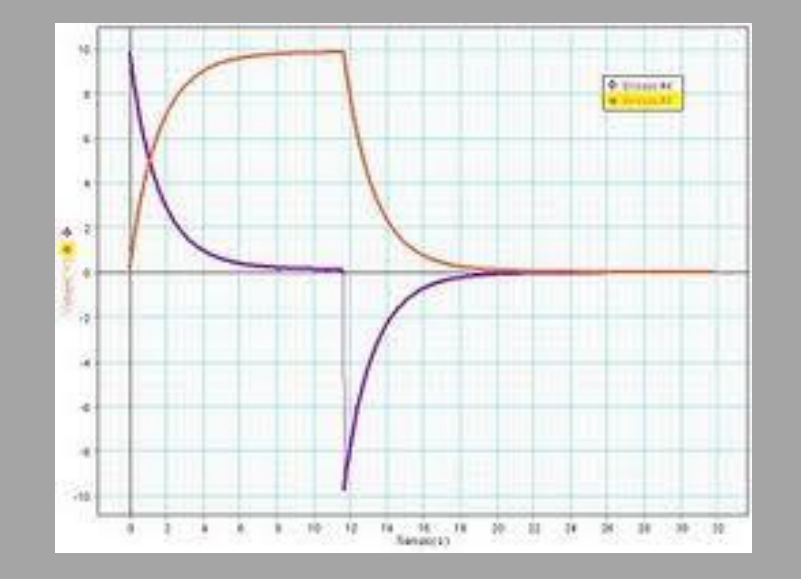

# IMPEDANCIAS

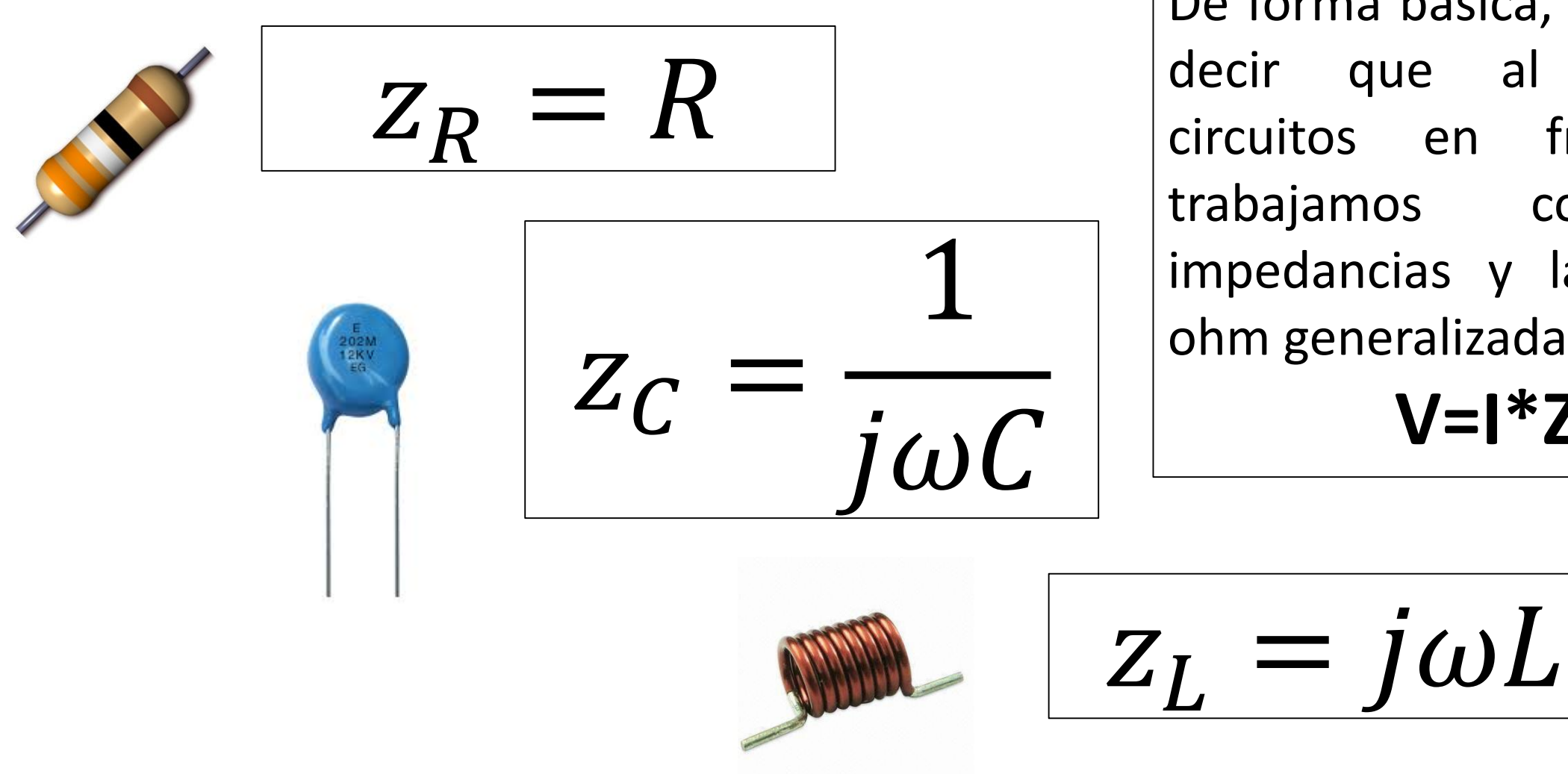

De forma básica, podemos decir que al analizar circuitos en frecuencia trabajamos con las impedancias y la ley de ohm generalizada: **V=I\*Z**

# FILTRO BÁSICO PASA BAJAS

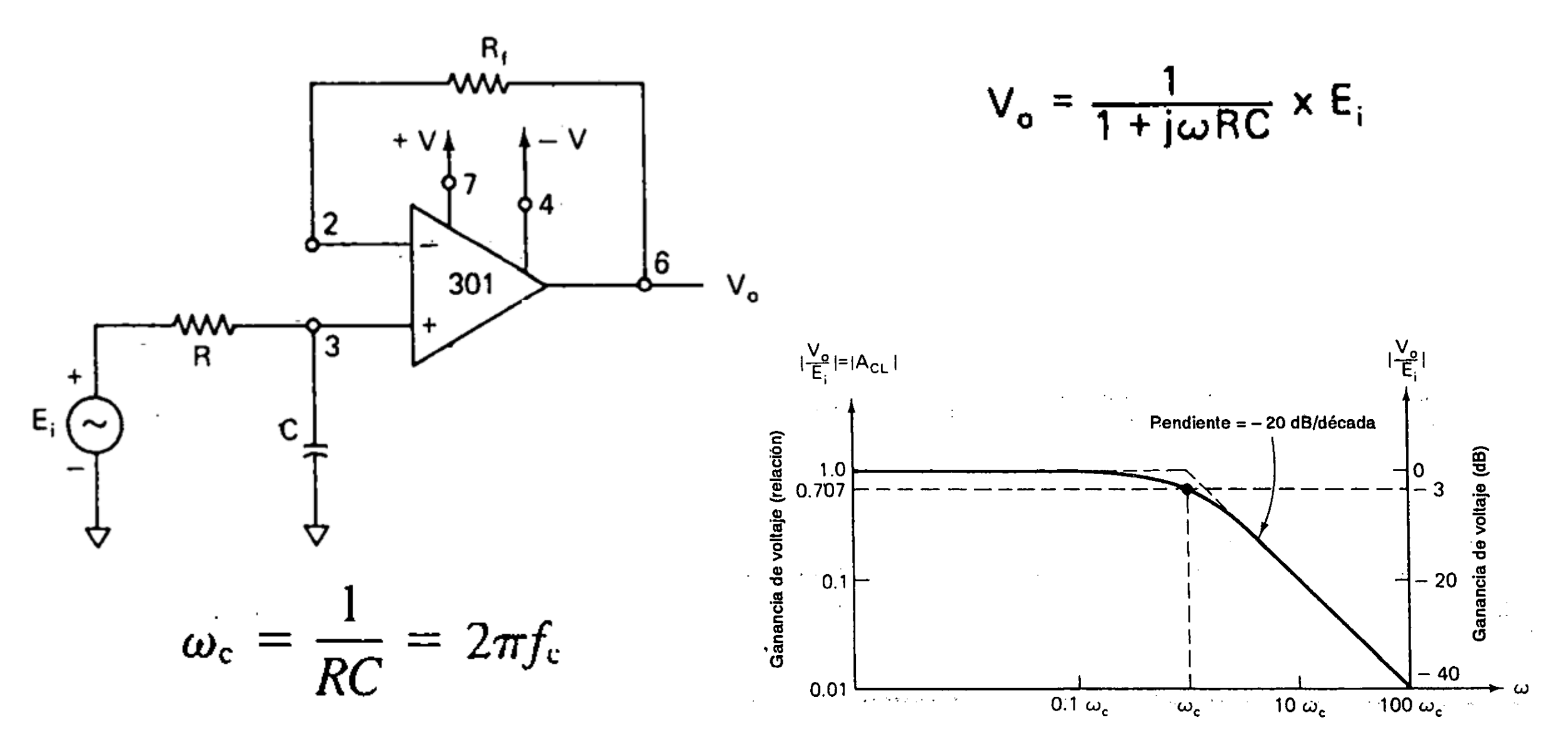

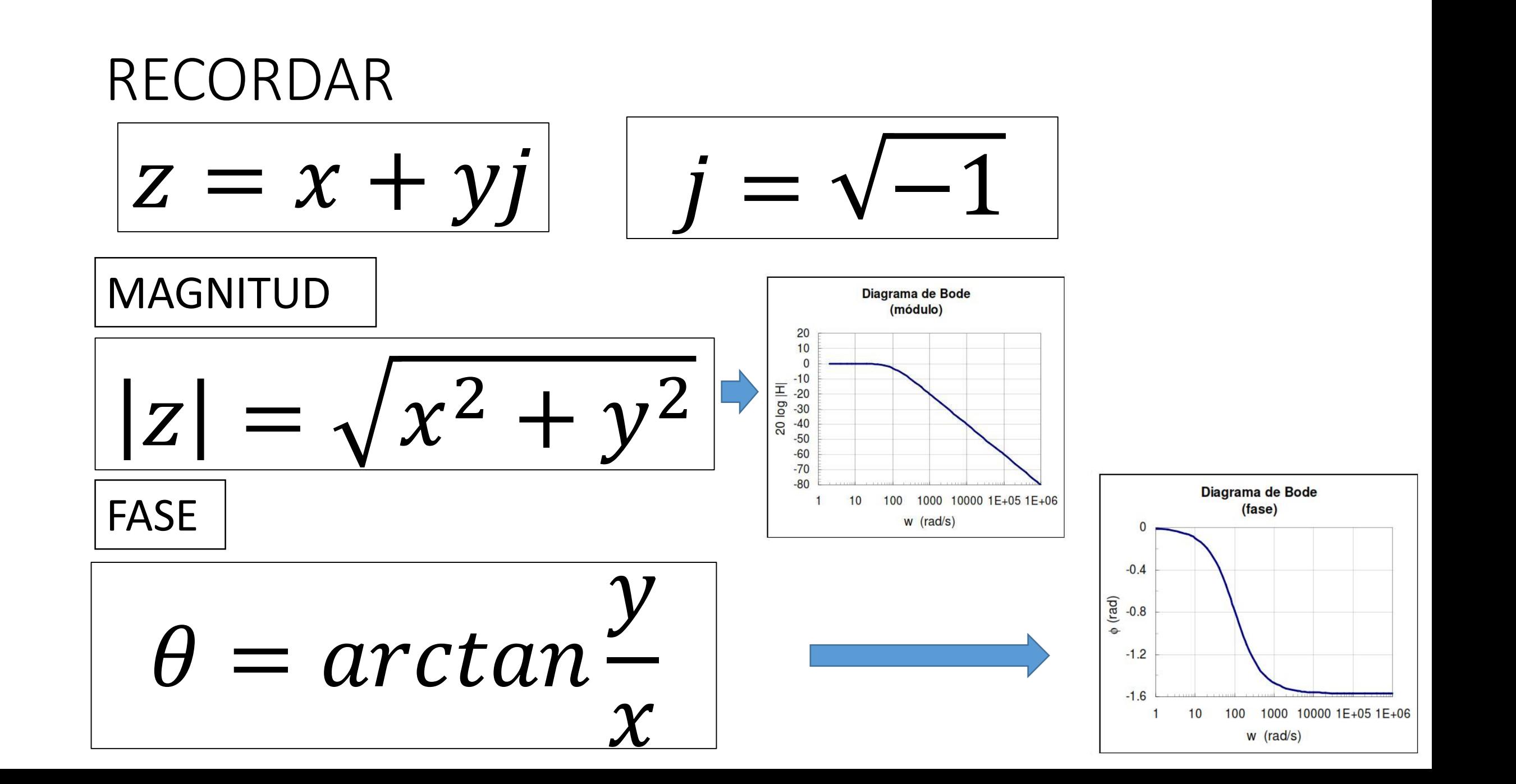

# ¿QUÉ ES UN DECIBELIO?

El decibelio es una unidad logarítmica y adimensional.

Es la décima parte de un **belio**(símbolo **B**), que es el logaritmo de la relación entre la magnitud de interés y la de referencia, pero no se utiliza por ser demasiado grande en la práctica, y por eso se utiliza el decibelio. El belio recibió este nombre en honor de Alexander Graham Bell.

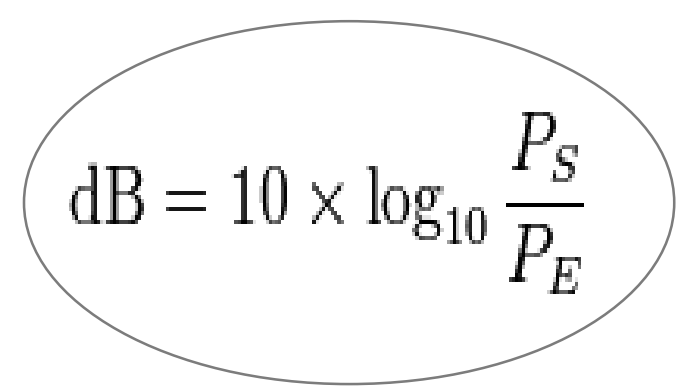

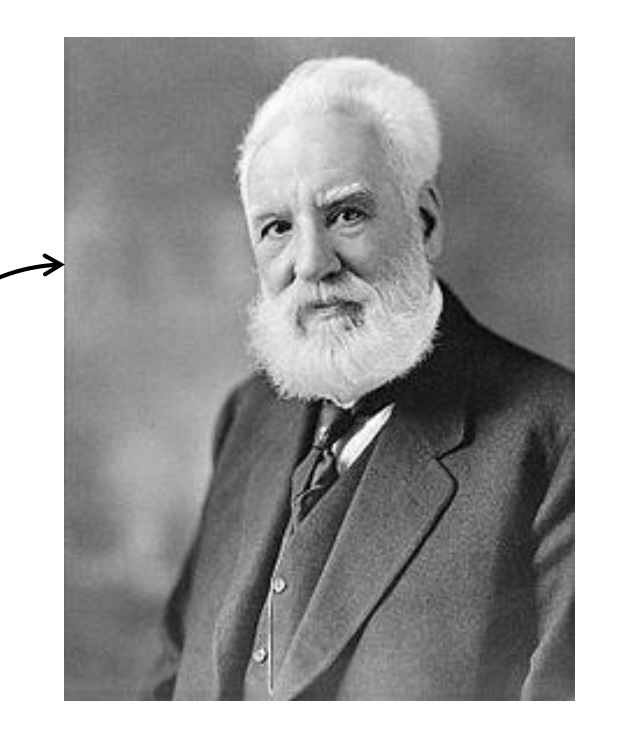

# Detalles a tener en cuenta

• **Una diferencia de 3dB es el doble de** 

**la Señal**

- **Un aumento de 10 veces la potencia es un aumento de 10dB**
- **Para sumar señales, no sumar**

**directamente valores expresados en** 

#### **decibelios.**

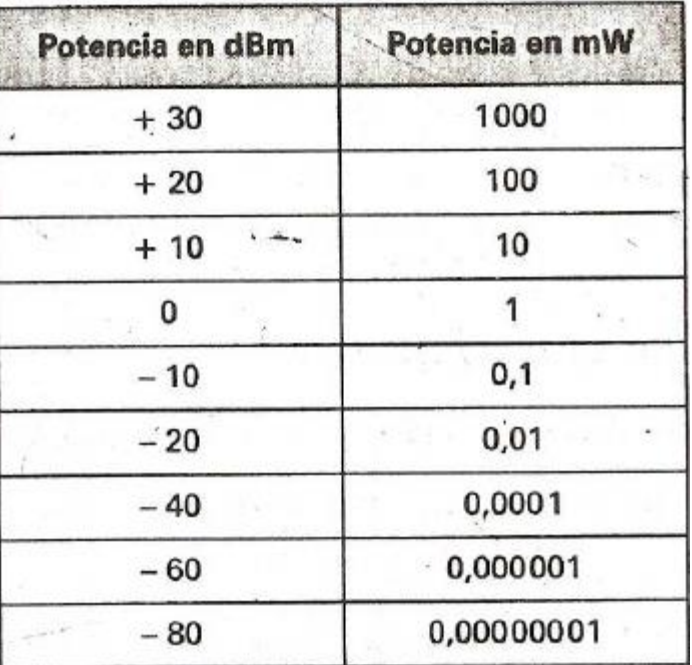

o **Dos fuentes de 21 dB no dan 42 dB sino 24 dB. En este caso se emplea la fórmula**: dB totales =  $10 \cdot \log_{10}(10^{\frac{X_1}{10}} + 10^{\frac{X_2}{10}} + ...)$ 

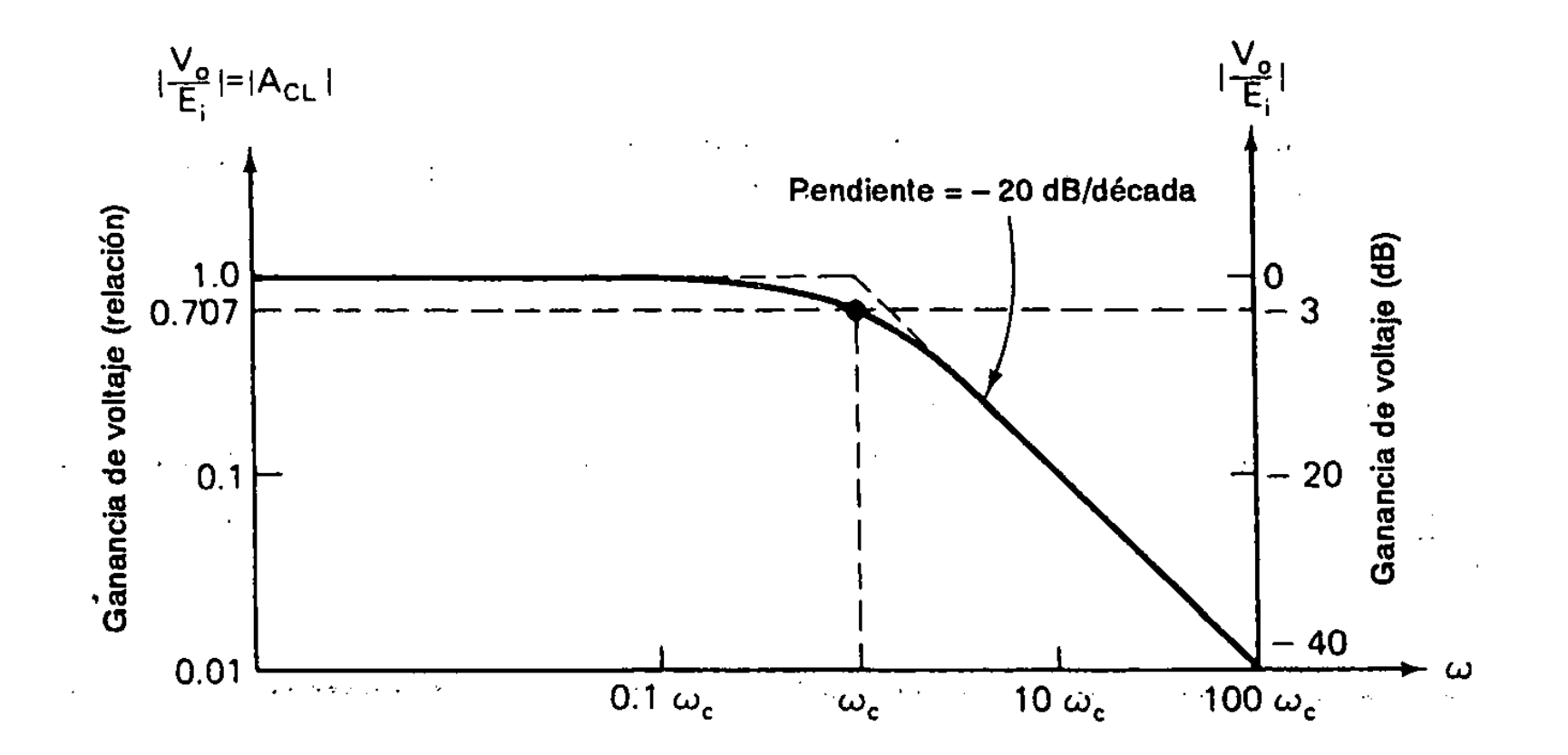

## FILTRO DE BUTTERWORTH

El filtro de Butterworth es uno de los filtros electrónicos básicos, diseñado para producir la respuesta más plana que sea posible hasta la frecuencia de corte. En otras palabras, la salida se mantiene constante casi hasta la frecuencia de corte, luego disminuye a razón de 20n dB por década (ó ~6n dB por octava), donde n es el número de polos del filtro.

### BUTTERWORTH PASA BAJAS -40dB/DECADA

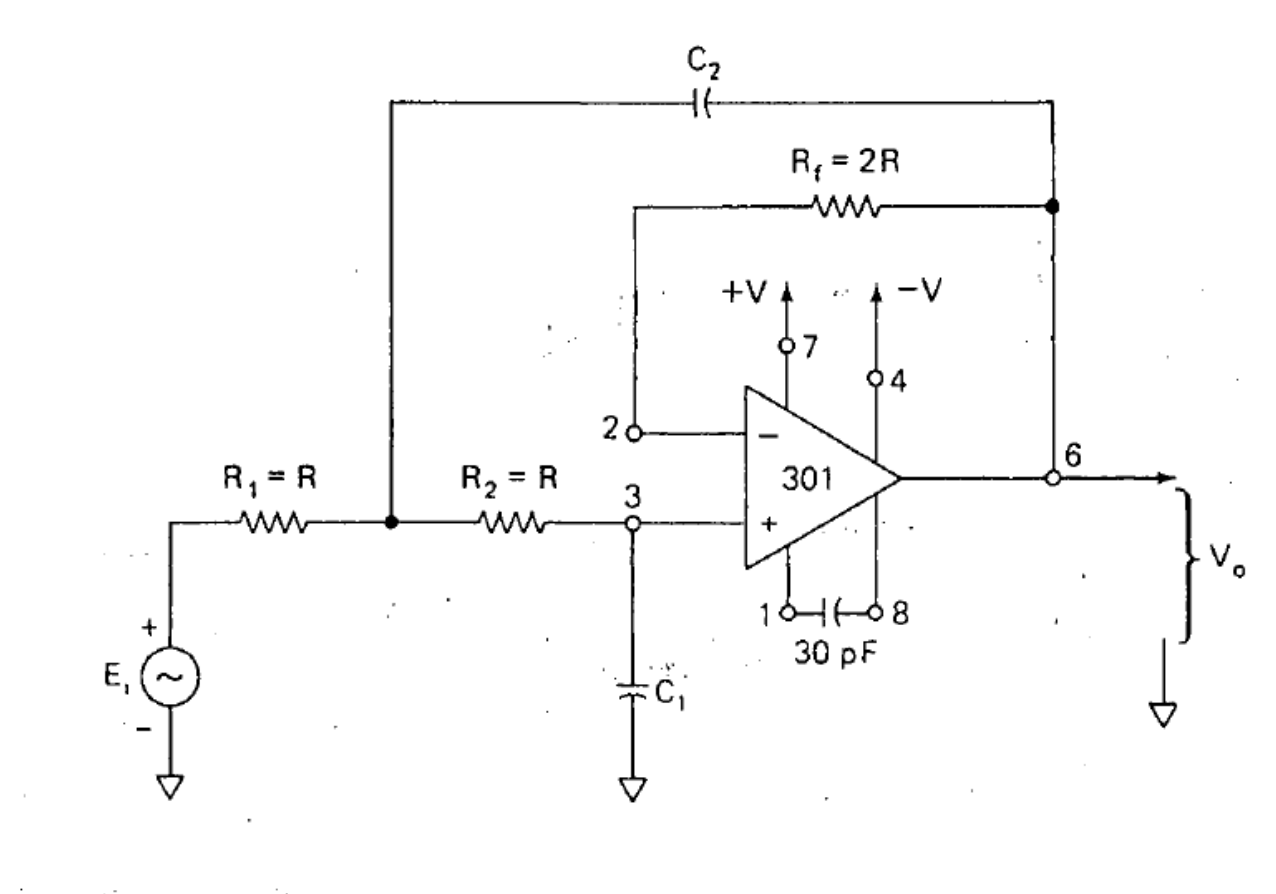

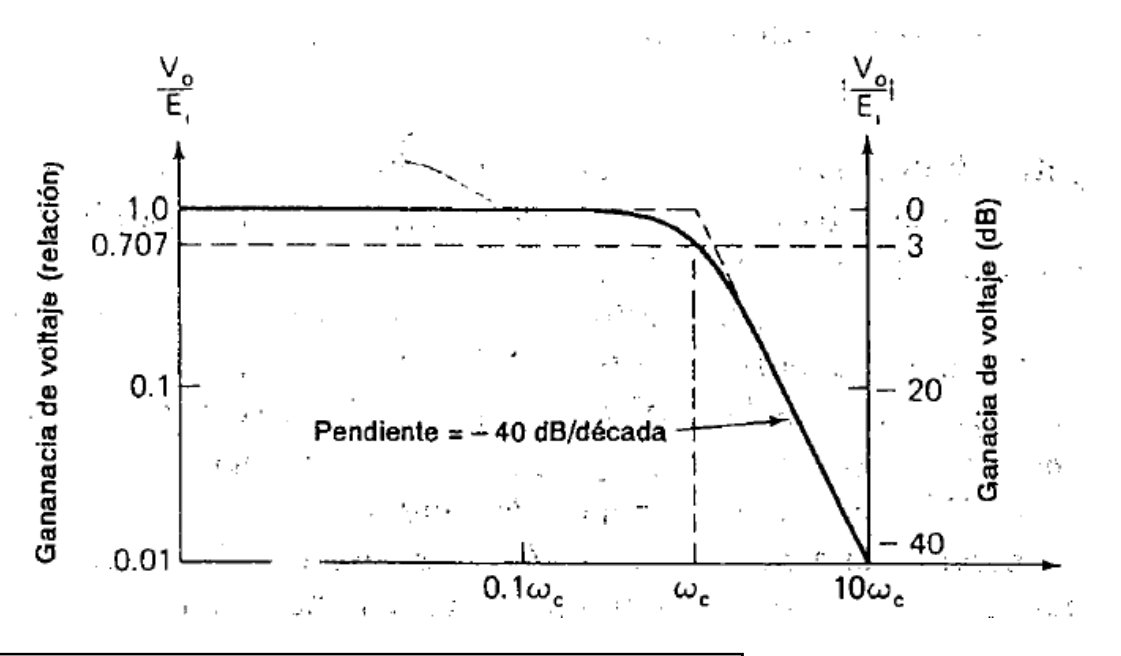

PROCEDIMIENTO DE DISEÑO

- 1. Elija la frecuencia de corte ωc
- 2. Elija C1 entre 100pF y 0.1uF
- 3. Haga C2=2C1

4. Calculate R como 
$$
R = \frac{0.707}{\omega_c C}
$$

5. Elija Rf=2R

## BUTTERWORTH PASA BAJAS -60dB/DECADA

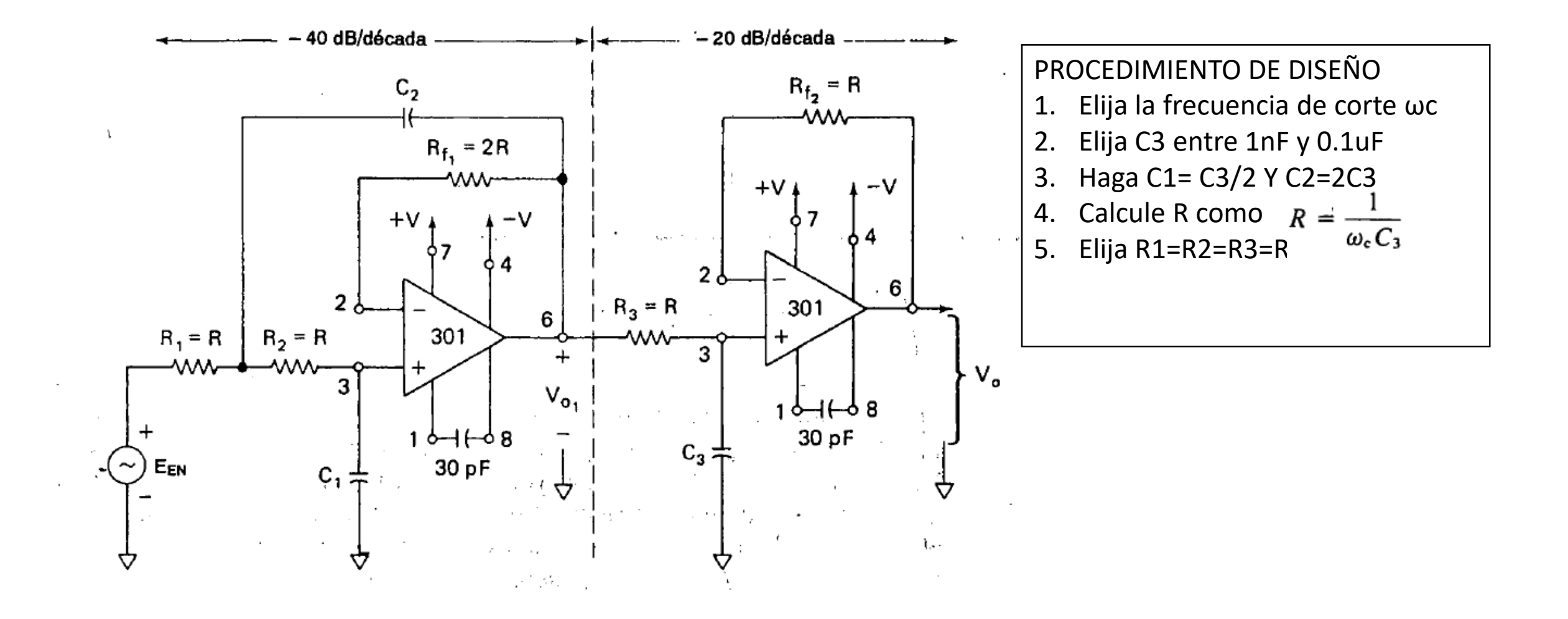

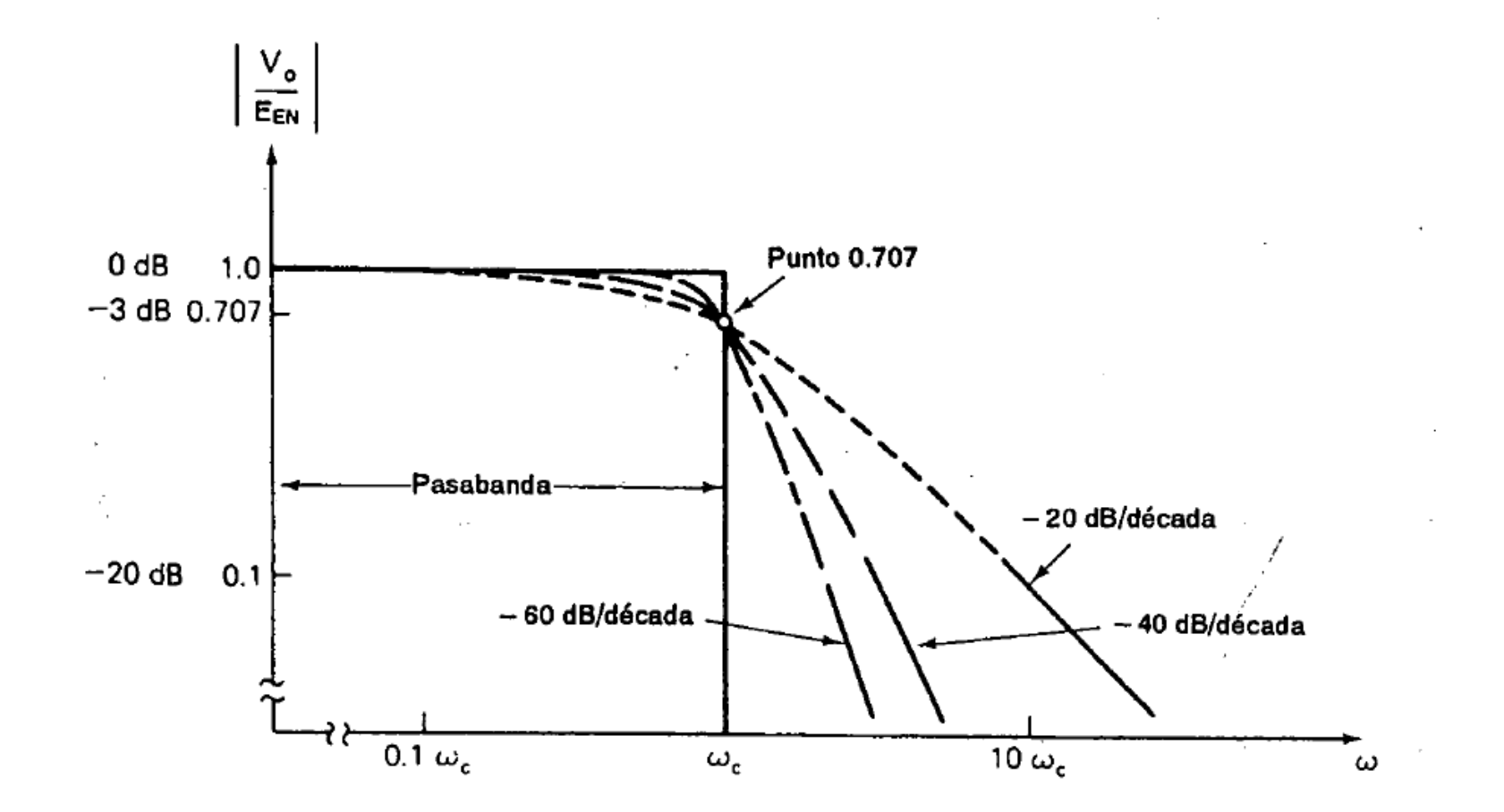

### FILTRO BUTTERWORTH PASA ALTAS

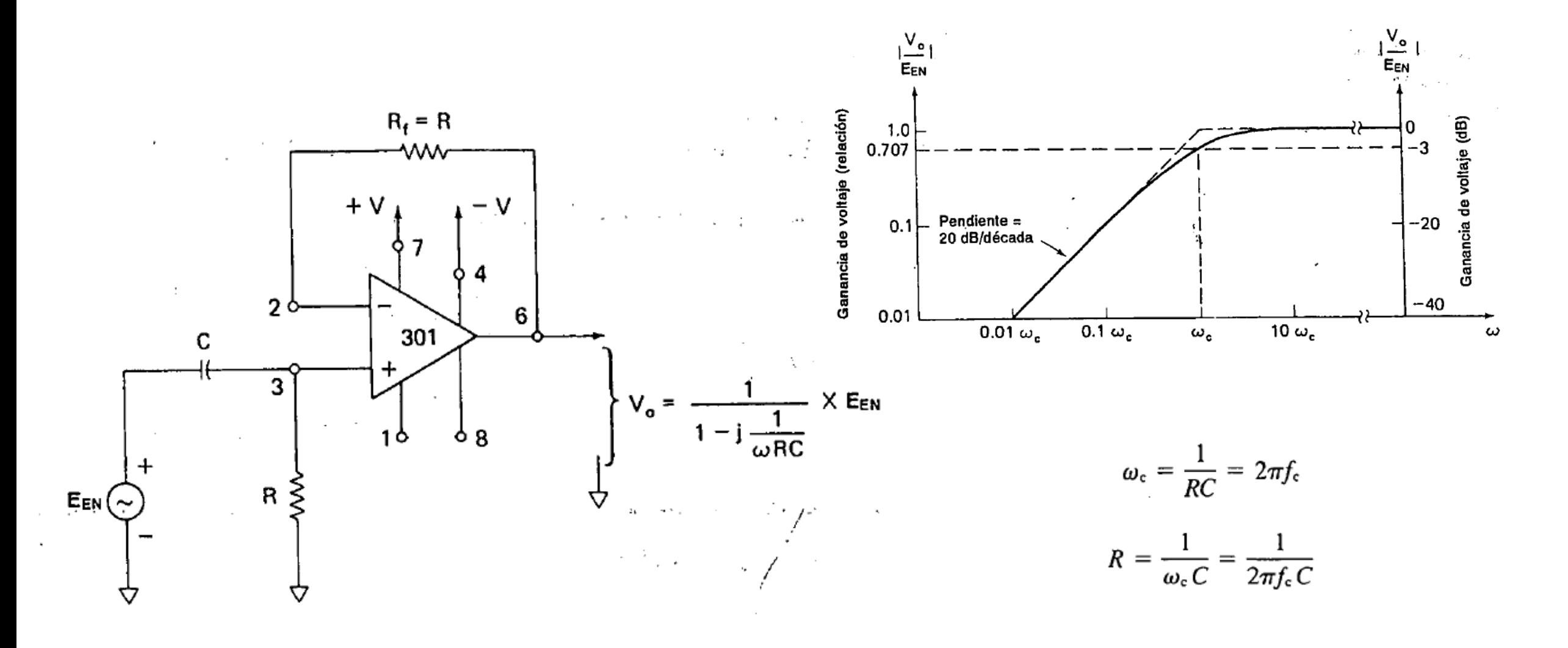

## FILTRO BUTTERWORTH PASA ALTAS-40dB/DECADA

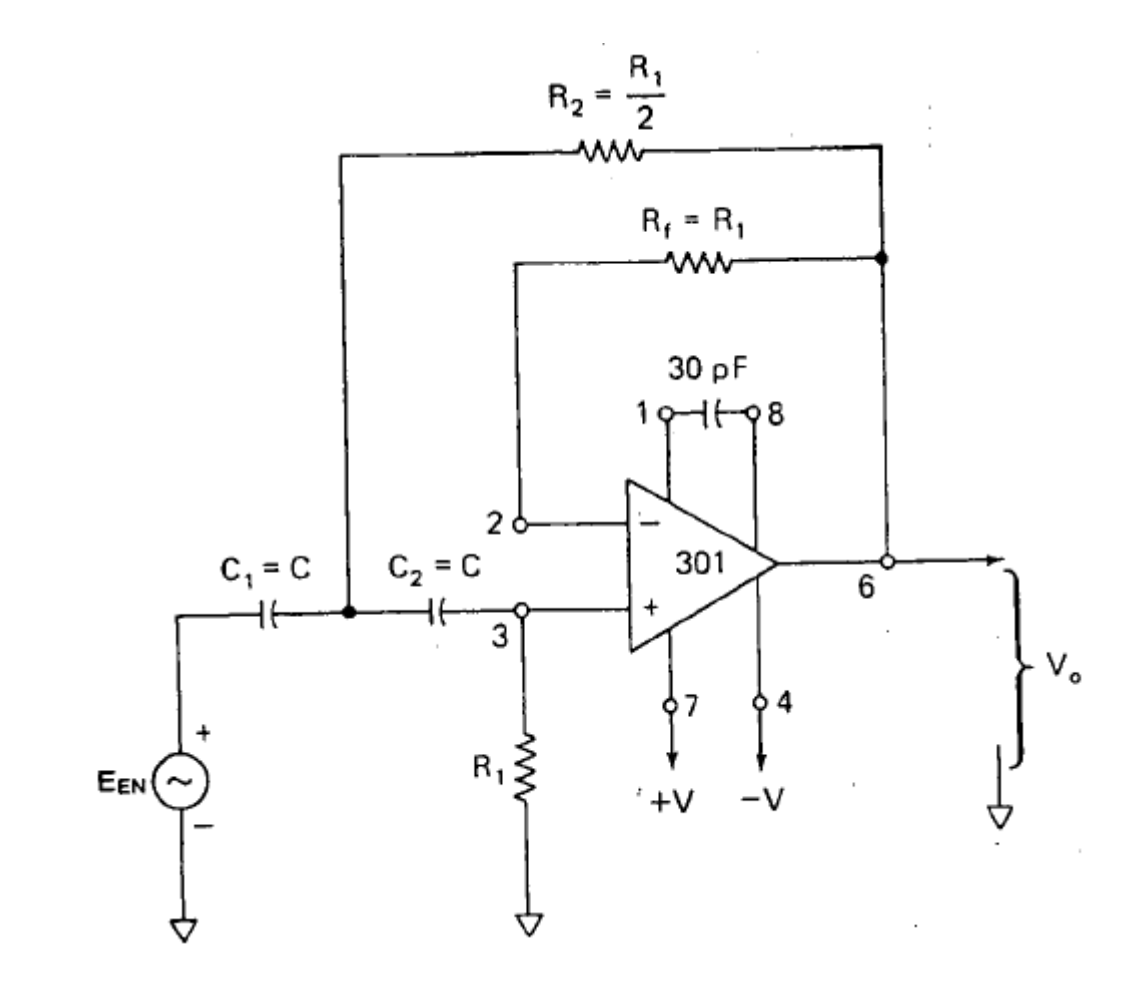

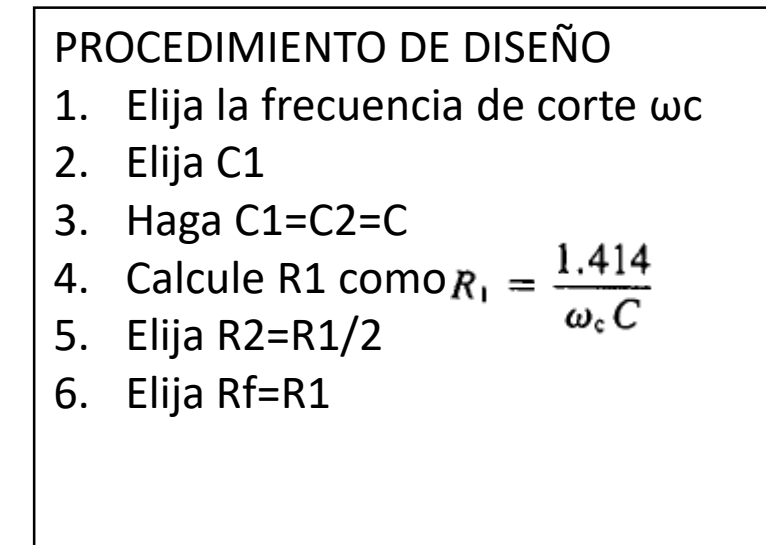

## FILTRO PASA BANDA

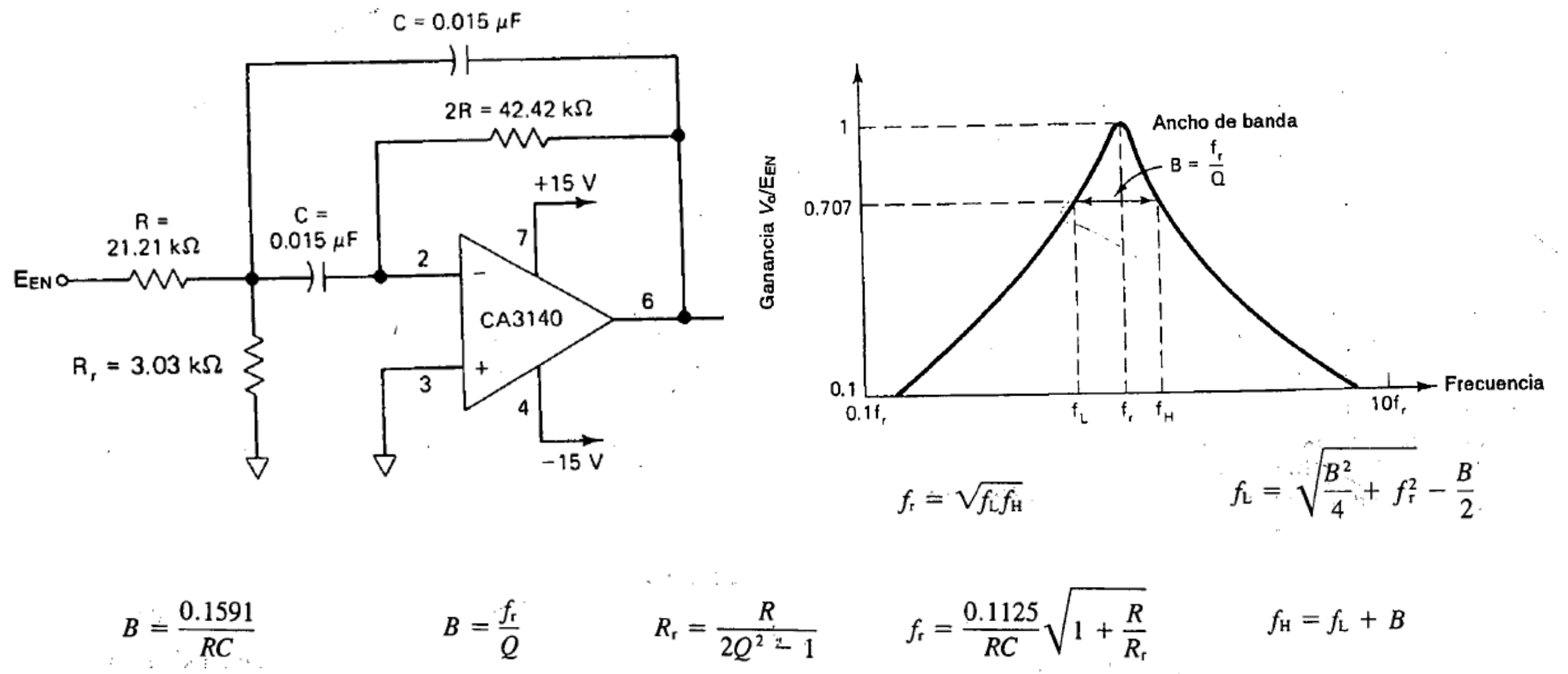

# ¿ANCHO DE BANDA?

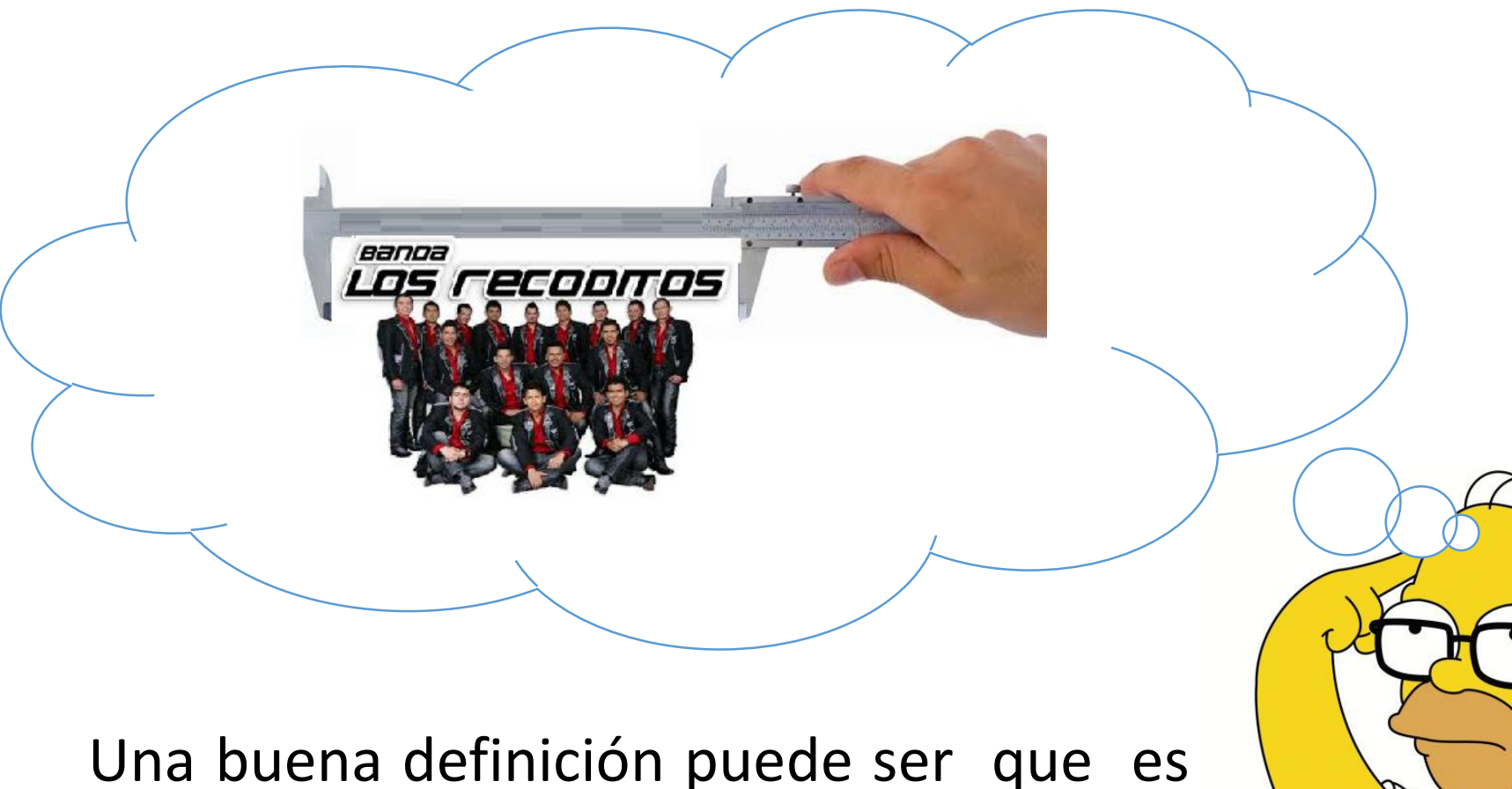

¨la cantidad de componentes de frecuencia de una señal que se pueden transmitir por el medio¨.

品

ANCHO DE BANDA

•Para señales analógicas, el ancho de banda es la longitud, medida en Hz, del rango de frecuencias en el que se concentra la mayor parte de la potencia de la señal. También son llamadas frecuencias efectivas las pertenecientes a este rango.

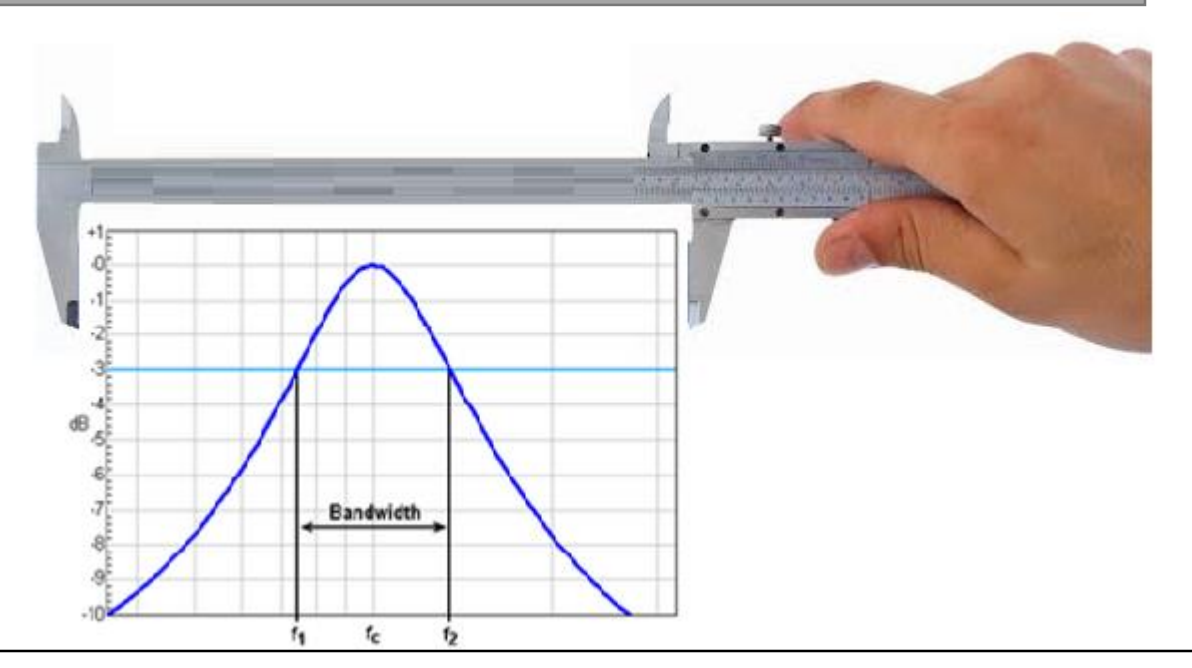

•El ancho de banda de un filtro es la diferencia entre las frecuencias en las que su atenuación al pasar a través de filtro se mantiene igual o inferior a 3 dB comparada con la frecuencia central de pico (f $_{\rm c}$ ). •En conexiones a Internet el termino se usa para indicar la cantidad de información o de datos que se puede enviar a través de una conexión de red en un período dado. Se indica en bps, Kbps o M bps.